# Package 'affyio'

October 8, 2013

<span id="page-0-0"></span>Version 1.28.0

Title Tools for parsing Affymetrix data files

Author Benjamin Milo Bolstad <br/>bmb@bmbolstad.com>

Maintainer Benjamin Milo Bolstad <br/> <br/>bmbolstad.com>

**Depends**  $R$  ( $>= 2.6.0$ ), methods

Imports zlibbioc

License LGPL  $(>= 2)$ 

biocViews Microarray, DataImport, Infrastructure

LazyLoad yes

# R topics documented:

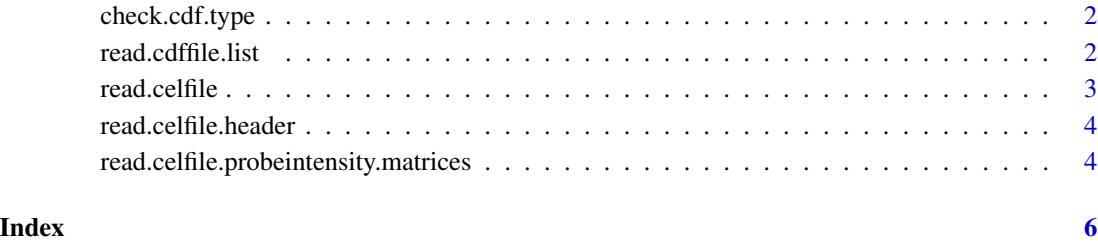

Description Routines for parsing Affymetrix data files based upon file format information. Primary focus is on accessing the CEL and CDF file formats.

<span id="page-1-1"></span><span id="page-1-0"></span>check.cdf.type *CDF file format function*

# Description

This function returns a text string giving the file format for the supplied filename

#### Usage

```
check.cdf.type(filename)
```
#### Arguments

filename fullpath to a cdf file

# Value

Returns a string which is currently one of:

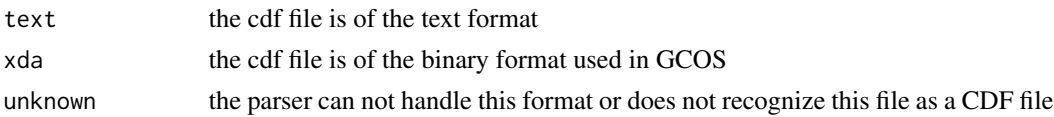

#### Author(s)

B. M. Bolstad <br/> <br/> <br/> <br/> <br/> <br/> <br/> <br/> <br/> <br/> <br/> <br/> <br/> <br/> <br/> <br/> Bolstad.com>

read.cdffile.list *Read CDF file into an R list*

# Description

This function reads the entire contents of a cdf file into an R list structure

# Usage

```
read.cdffile.list(filename, cdf.path = getwd())
```
#### Arguments

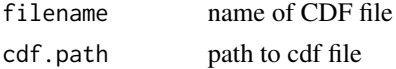

# Details

Note that this function can be very memory intensive with large CDF files.

#### <span id="page-2-0"></span>read.celfile 3

### Value

returns a list structure. The exact contents may vary depending on the file format of the cdf file (see [check.cdf.type](#page-1-1))

#### Author(s)

B. M. Bolstad <br/> <br/> <br/> <br/> <br/> <br/> $\bullet$  <br/> Bolstad.com>

#### read.celfile *Read a CEL file into an R list*

## Description

This function reads the entire contents of a CEL file into an R list structure

# Usage

read.celfile(filename,intensity.means.only=FALSE)

#### Arguments

filename name of CEL file intensity.means.only If TRUE then read on only the MEAN section in INTENSITY

#### Details

The list has four main items. HEADER, INTENSITY, MASKS, OUTLIERS. Note that INTEN-SITY is a list of three vectors MEAN, STDEV, NPIXELS. HEADER is also a list. Both of MASKS and OUTLIERS are matrices.

#### Value

returns a list structure. The exact contents may vary depending on the file format of the CEL file

# Author(s)

B. M. Bolstad <br/> <br/> <br/> <br/> <br/> <br/> <br/> $\bullet$  <br/> <br/> <br/> Bolstad.com>

<span id="page-3-0"></span>read.celfile.header *Read header information from cel file*

#### Description

This function reads some of the header information (appears before probe intensity data) from the supplied cel file.

#### Usage

```
read.celfile.header(filename,info=c("basic","full"),verbose=FALSE)
```
#### Arguments

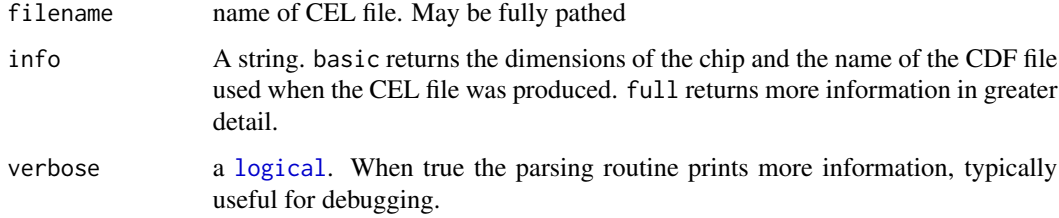

# Value

A list data structure.

## Author(s)

B. M. Bolstad <bmb@bmbolstad.com>

read.celfile.probeintensity.matrices *Read PM or MM from CEL file into matrices*

## Description

This function reads PM, MM or both types of intensities into matrices. These matrices have all the probes for a probeset in adjacent rows

# Usage

read.celfile.probeintensity.matrices(filenames, cdfInfo, rm.mask=FALSE, rm.outliers=FALSE, rm.extra= l

# Arguments

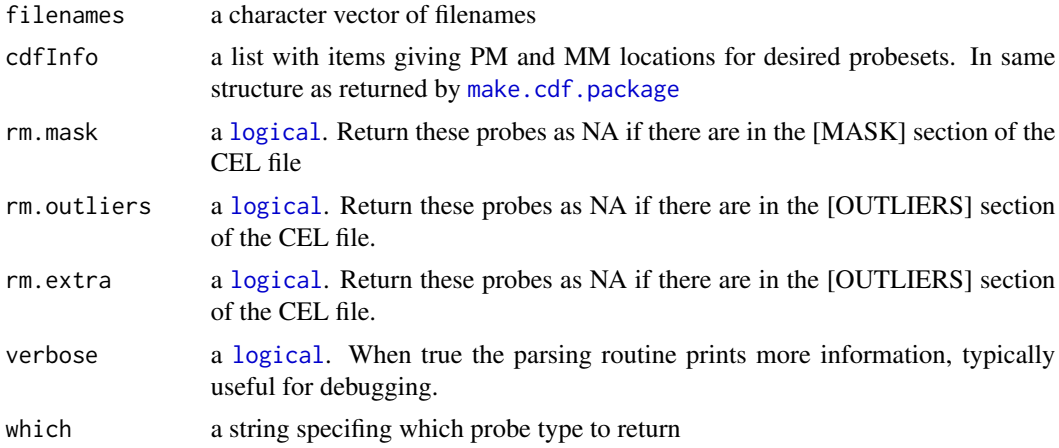

# Value

returns a [list](#page-0-0) of [matrix](#page-0-0) items. One matrix contains PM probe intensities, with probes in rows and arrays in columns

# Author(s)

B. M. Bolstad <br/> <br/> <br/> <br/> <br/> <br/> <br/> <br/> <br/> <br/> <br/> <br/> <br/> <br/> <br/> <br/> Bolstad.com>

# <span id="page-5-0"></span>Index

∗Topic IO check.cdf.type, [2](#page-1-0) read.cdffile.list, [2](#page-1-0) read.celfile, [3](#page-2-0) read.celfile.header, [4](#page-3-0) read.celfile.probeintensity.matrices, [4](#page-3-0) check.cdf.type, [2,](#page-1-0) *3* list, *5* logical, *4, 5* make.cdf.package, *5* matrix, *5* read.cdffile.list, [2](#page-1-0) read.celfile, [3](#page-2-0) read.celfile.header, [4](#page-3-0) read.celfile.probeintensity.matrices, [4](#page-3-0)